## INTERWRITE™ WORKSPACE **Guía Rápida de Iconos**

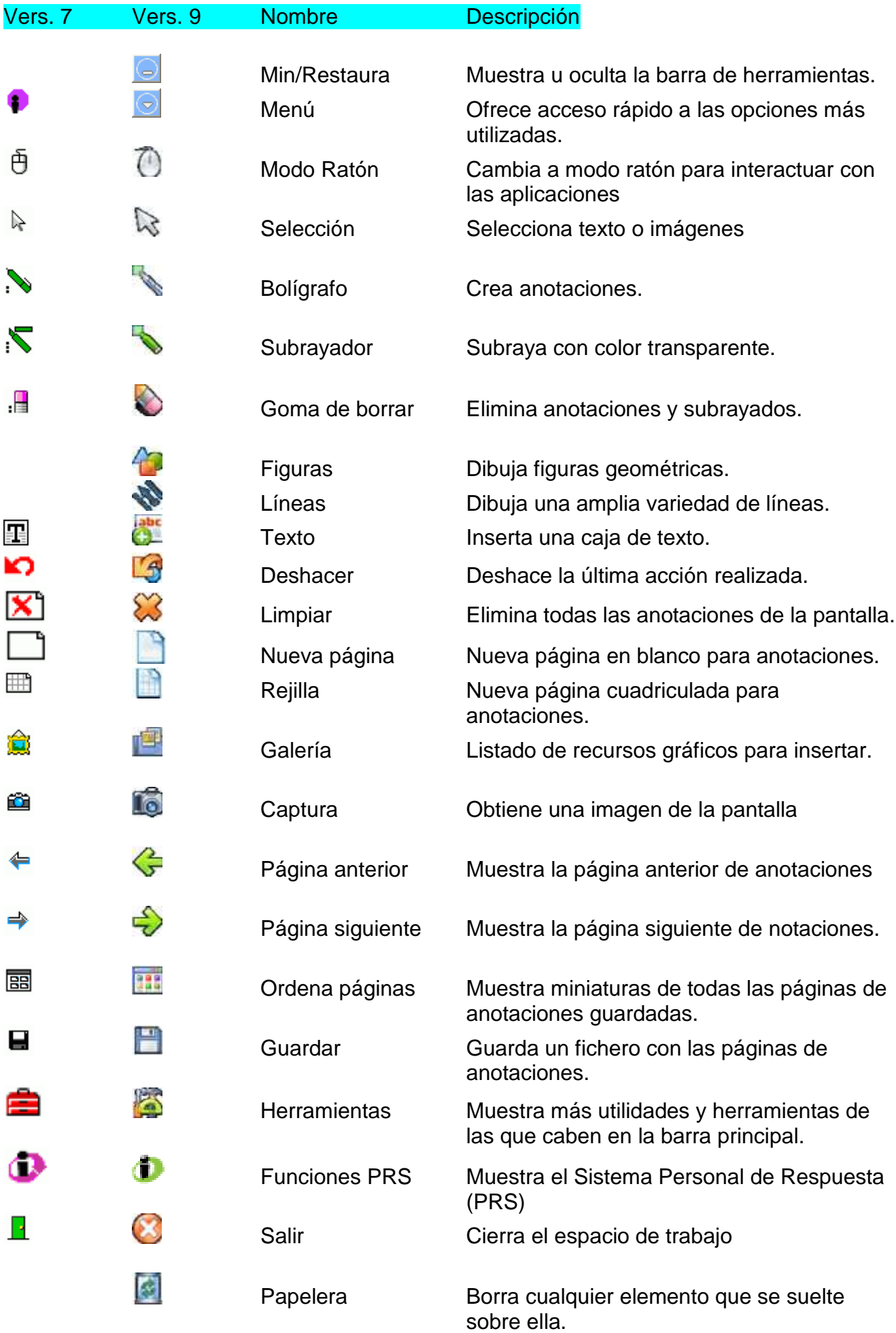